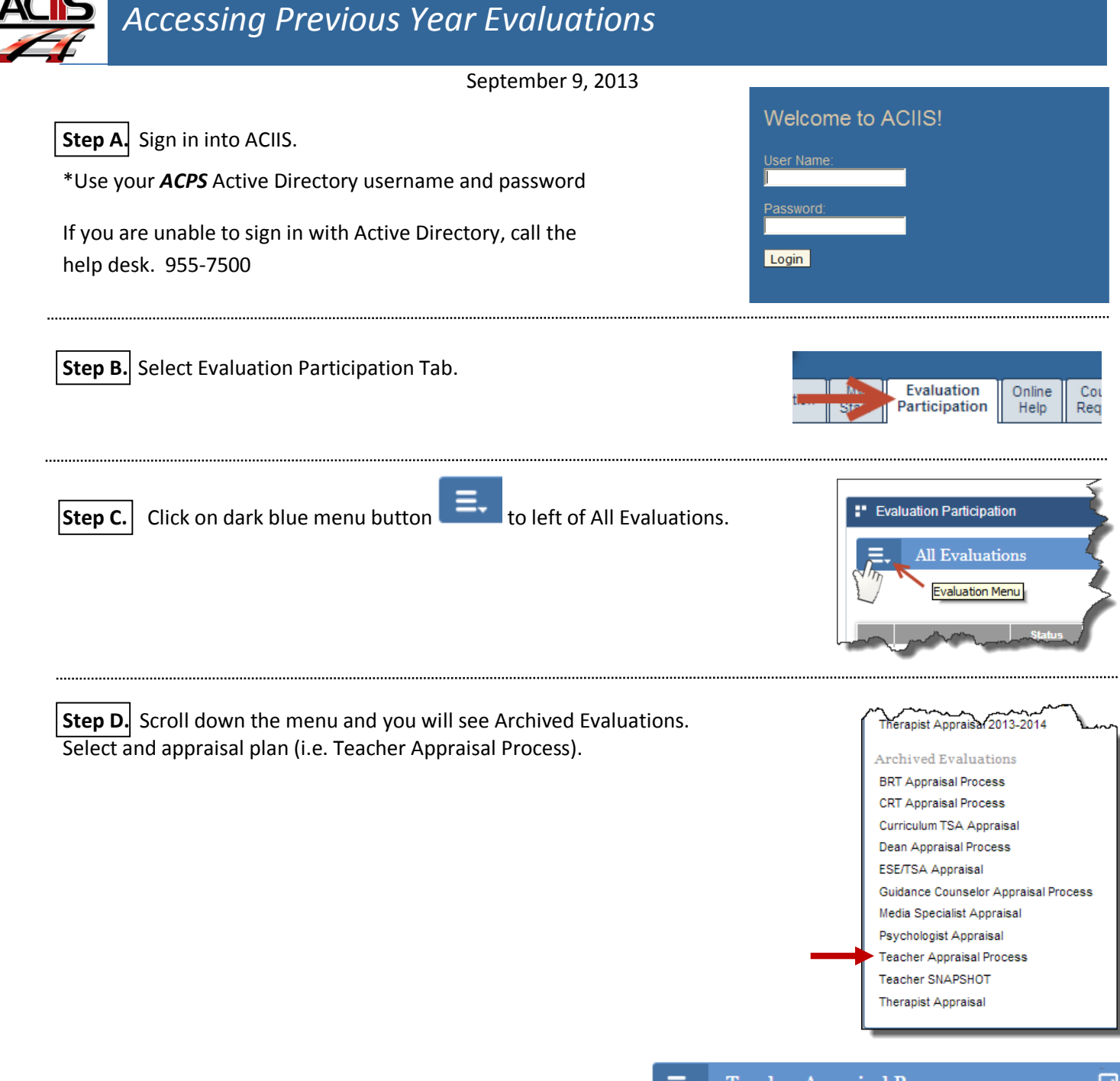

Once you select the appraisal plan, your view will show teacher plans at your location from previous years. Select their name to access their plan.

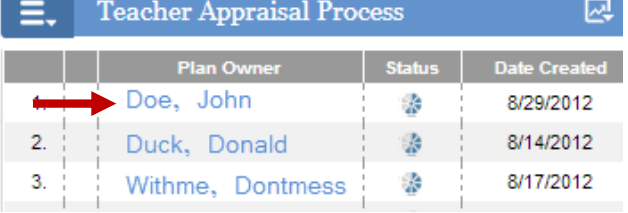